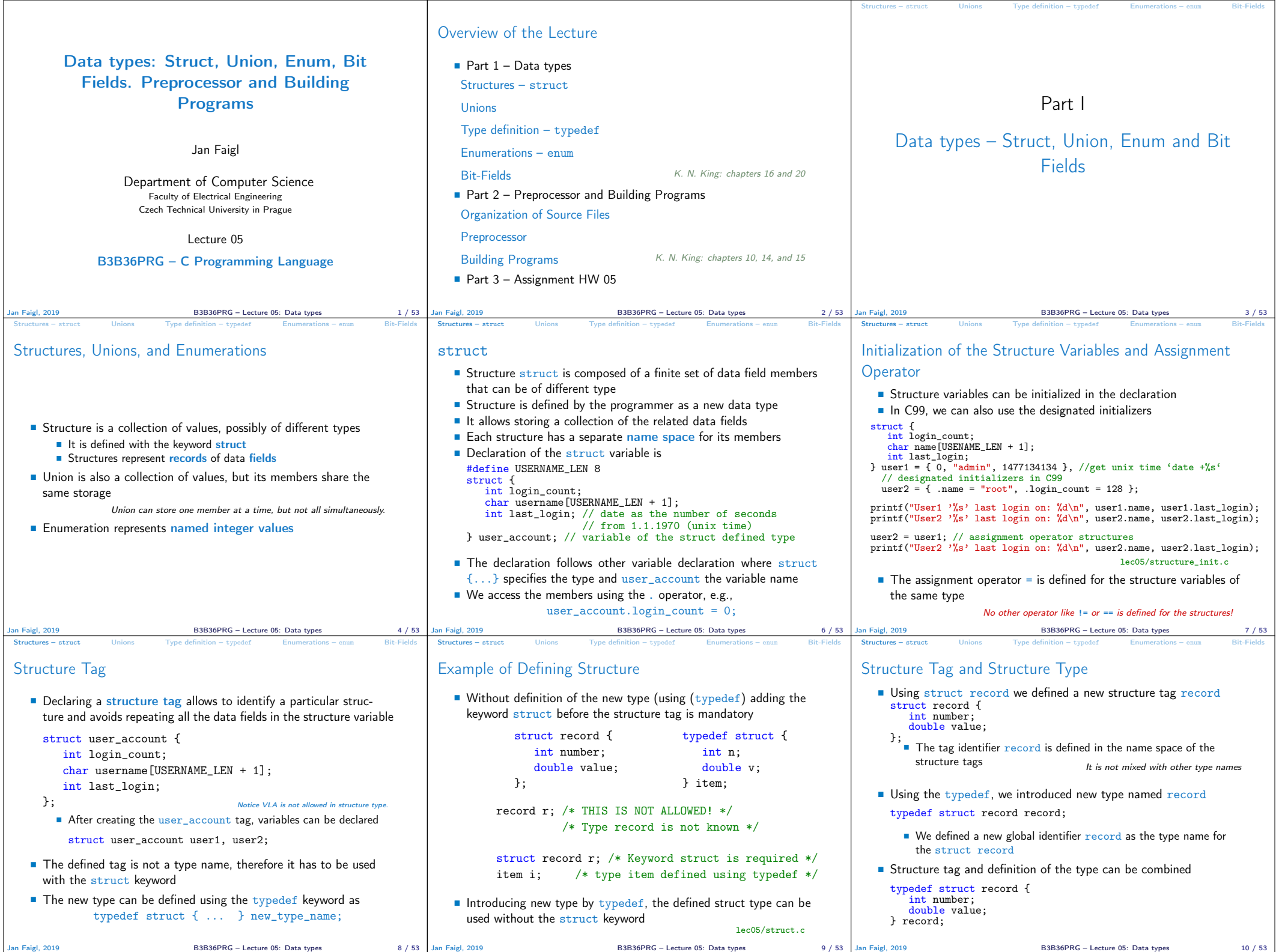

 $\mathbf{I}$ 

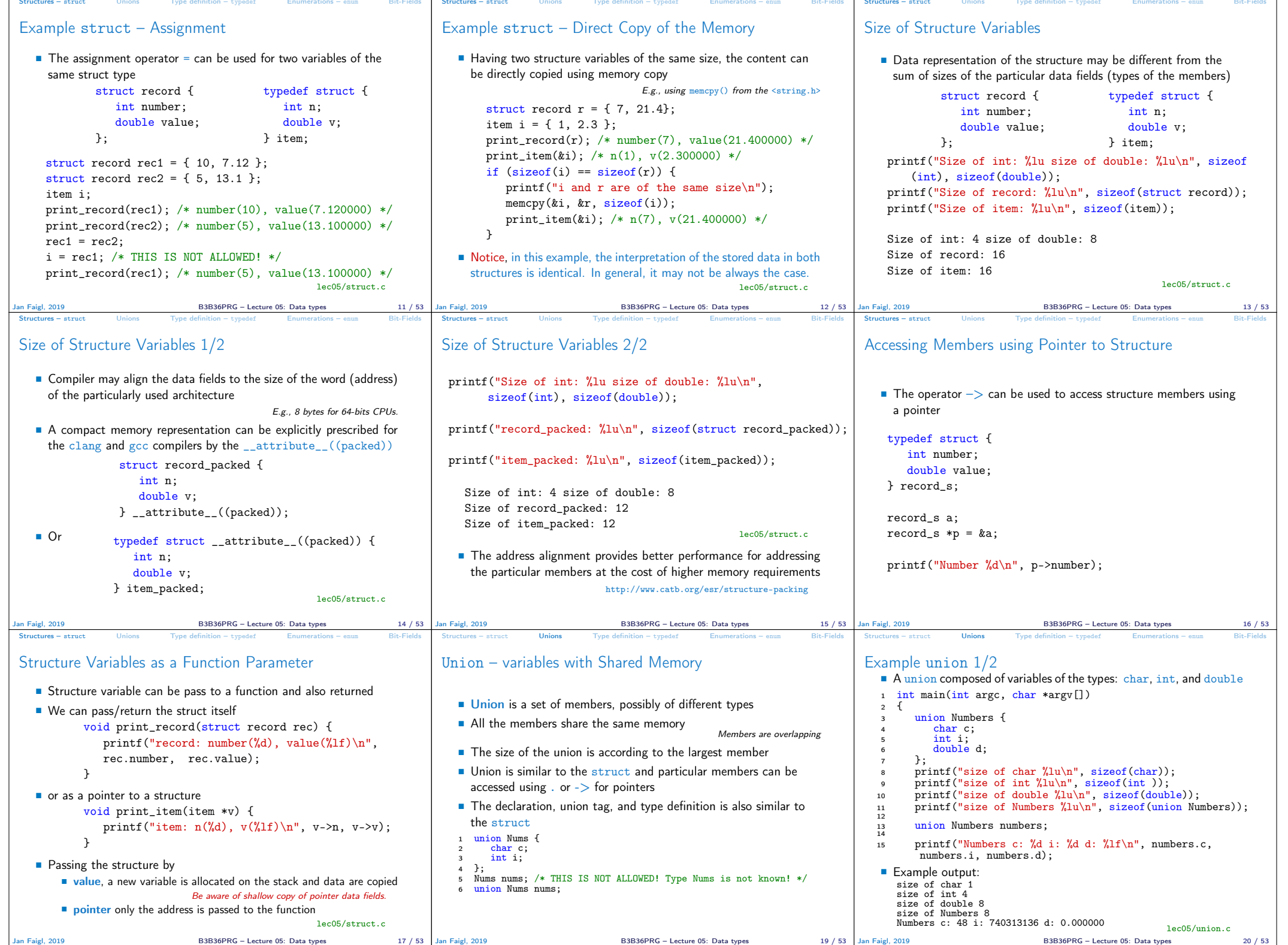

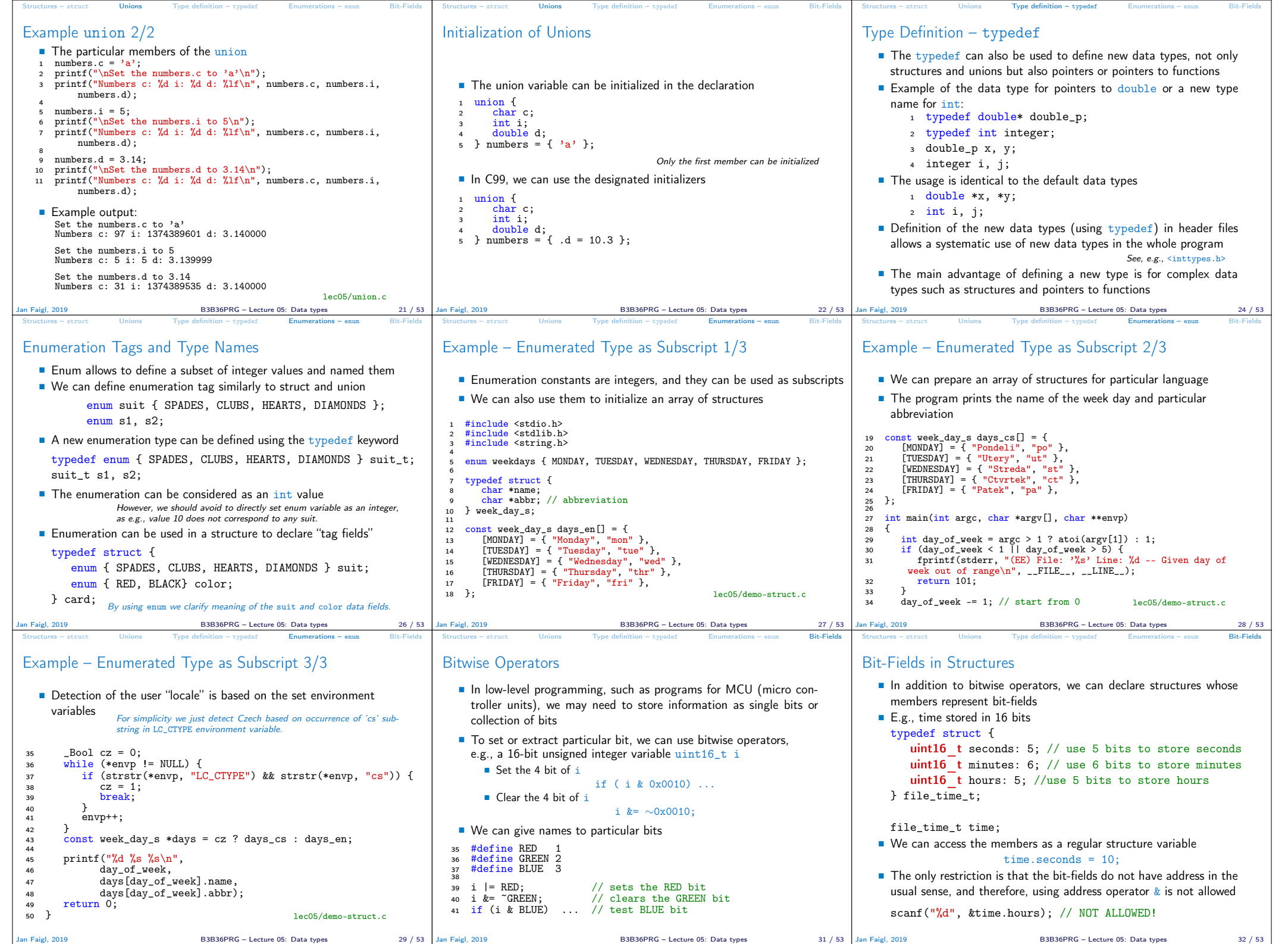

─⊤

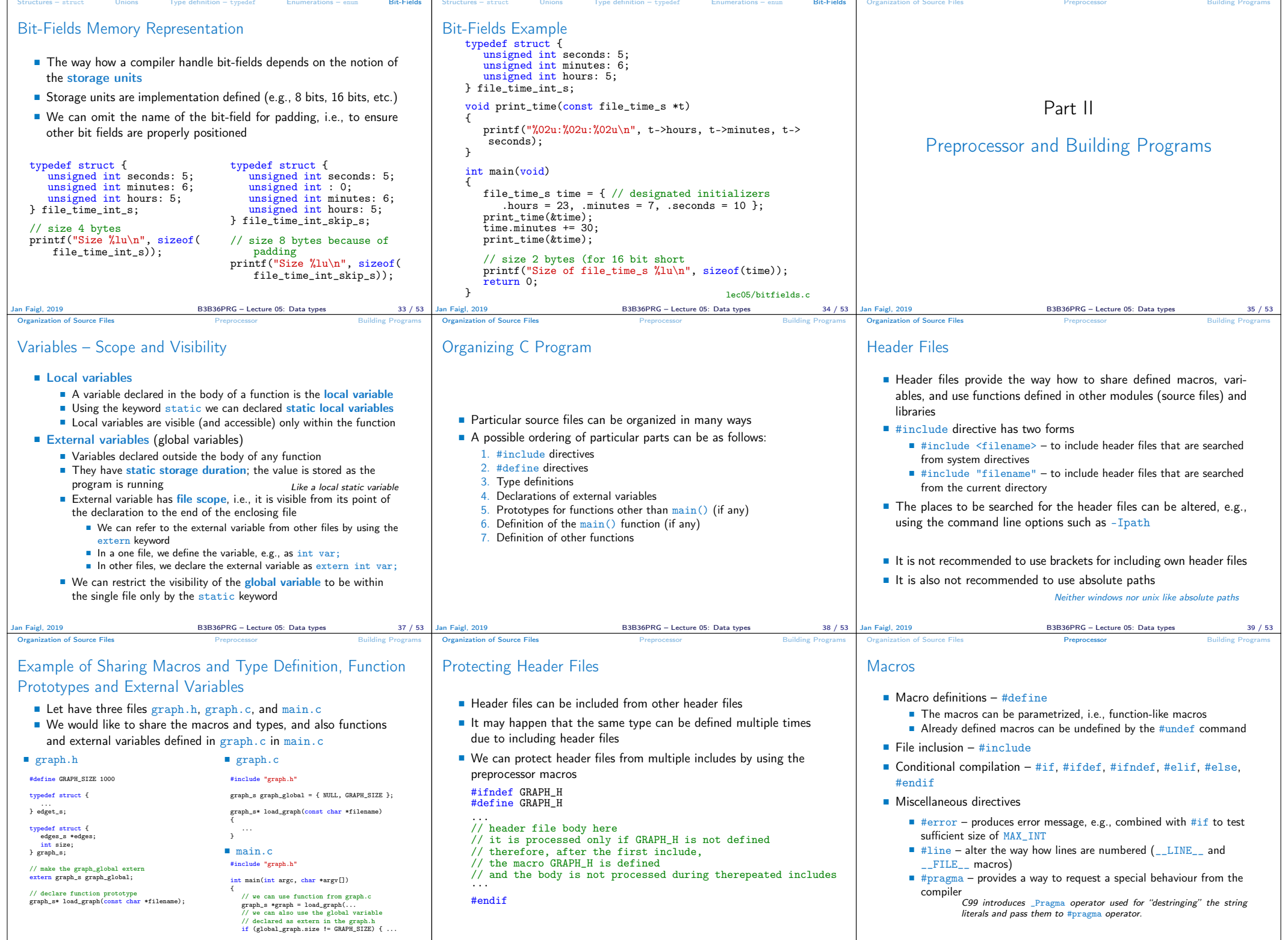

Jan Faigl, 2019 B3B36PRG – Lecture 05: Data types 40 / 53 Jan Faigl, 2019 B3B36PRG – Lecture 05: Data types 41 / 53 Jan Faigl, 2019 B3B36PRG – Lecture 05: Data types 43 / 53

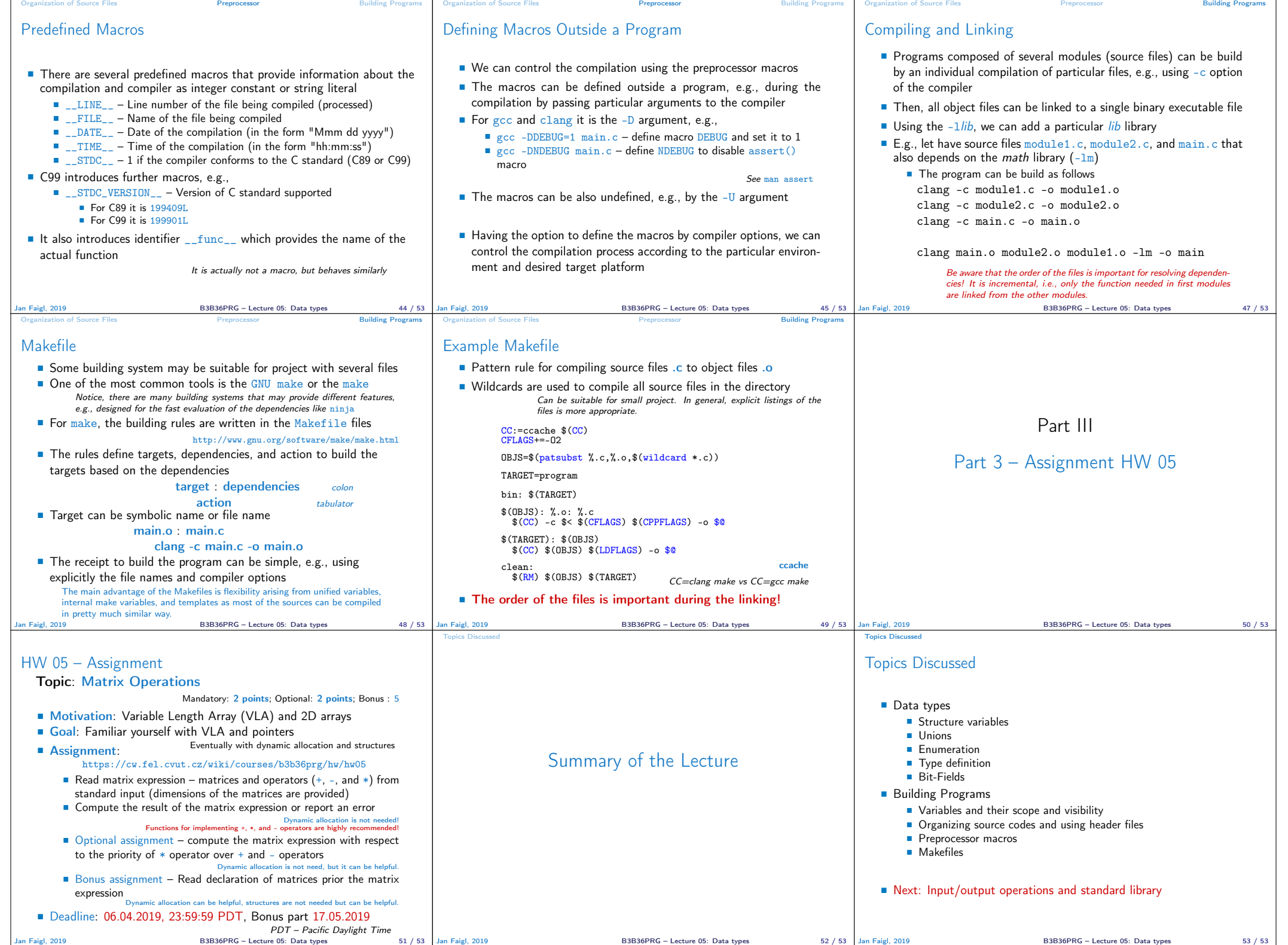